# <span id="page-0-0"></span>The Graphics Pipeline Lecture 2

Robb T. Koether

Hampden-Sydney College

Wed, Aug 28, 2019

Robb T. Koether (Hampden-Sydney College) [The Graphics Pipeline](#page-18-0) Wed, Aug 28, 2019 1/19

E

 $2Q$ 

イロト イ押ト イヨト イヨト

# **Outline**

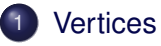

- 2 [The Graphics Pipeline](#page-5-0)
- 3 [The Vertex Shader](#page-9-0)
- [The Fragment Shader](#page-13-0)

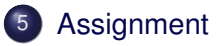

E

 $299$ 

 $\exists x \in \mathbb{R}$ 

4 . . . . <del>. .</del> . .

# <span id="page-2-0"></span>**Outline**

# **[Vertices](#page-2-0)**

### **[The Graphics Pipeline](#page-5-0)**

[The Vertex Shader](#page-9-0)

#### **[The Fragment Shader](#page-13-0)**

## **[Assignment](#page-17-0)**

Robb T. Koether (Hampden-Sydney College) [The Graphics Pipeline](#page-0-0) Wed, Aug 28, 2019 3/19

э

 $2Q$ 

イロト イ部 トイモト イモト

- Objects consist basically of a set of vertices that define points in the plane (2D) or in space (3D).
- The vertices are grouped to create triangles and triangles are grouped to make more complex surfaces (meshes).
- For example, a 3D box might consist of 6 rectangles, i.e., 12 triangles.
- To make a sphere, we would typically use about 6400 triangles (80 points around the equator, 40 points from pole to pole, each region split into 2 triangles.)

- 3

 $\Omega$ 

イロト イ押 トイラト イラト

- Vertices are described by specifying their attributes.
	- **e** Position
	- Color
	- Normal vector (orientation)
	- **Texture coordinates**
- These attributes are fed into the graphics pipeline.
- Each stage of the pipeline performs an operation on the object.

 $\Omega$ 

 $\mathbf{A} \oplus \mathbf{B}$  and  $\mathbf{B} \oplus \mathbf{B}$ 

∢ □ ▶ ィ <sup>□</sup> ▶

## <span id="page-5-0"></span>2 [The Graphics Pipeline](#page-5-0)

[The Vertex Shader](#page-9-0)

#### **[The Fragment Shader](#page-13-0)**

## **[Assignment](#page-17-0)**

Robb T. Koether (Hampden-Sydney College) [The Graphics Pipeline](#page-0-0) Wed, Aug 28, 2019 6/19

E

 $2Q$ 

イロメイ部 メイミメイモン

• The stages of the pipeline:

- Vertex shader
- **•** Tessellation shader
- **•** Geometry shader
- Primitive assembly
- **•** Clipping
- **e** Rasterization
- Fragment shader
- Per-fragment processing

4 D.E. -+ 雨→ ≡⇒  $-4$ œ.  $\Omega$ 

#### • The programmer is responsible for the shaders

- Vertex shader (mandatory)
- Tessellation shader (optional)
- Geometry shader (optional)
- Fragment shader (mandatory)
- The other stages are "fixed." The programmer has no control over them.

 $\Omega$ 

Er and

4 FL 5

# The Graphics Pipeline

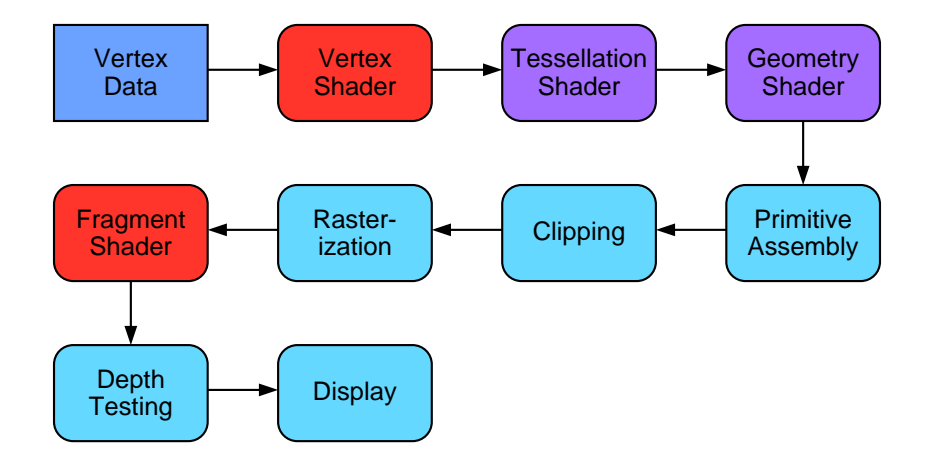

- 로

 $2Q$ 

イロト イ部 トイモト イモト

### <span id="page-9-0"></span>**[The Graphics Pipeline](#page-5-0)**

### 3 [The Vertex Shader](#page-9-0)

#### **[The Fragment Shader](#page-13-0)**

## **[Assignment](#page-17-0)**

Robb T. Koether (Hampden-Sydney College) [The Graphics Pipeline](#page-0-0) Wed, Aug 28, 2019 10/19

э

 $2Q$ 

イロメイ部 メイミメイモン

- At a minimum, the vertex shader assigns a value to the built-in shader variable q1 Position.
- If that is all that the shader does, then it is called a pass-through shader.
- Vertex shaders typically do much more than that.

 $\Omega$ 

```
A Pass-Through Vertex Shader
```

```
#version 450 core
```

```
layout (location = 0) in vec3 vPosition;
```

```
void main()
{
    gl_Position = vec4(vPosition, 1.0f);
}
```
KEL KALLA BIYA BIYA GA A

```
A Pass-Through Vertex Shader (with Color)
#version 450 core
layout (location = 0) in vec3 vPosition;
layout (location = 1) in vec3 vColor;
out vec4 color;
void main()
{
    gl_Position = vec4(vPosition, 1.0f);
    color = <b>vec4</b>(vColor, 1.0f);}
```
KEL KALLA BILKEN LE LA QOO

## <span id="page-13-0"></span>**[The Graphics Pipeline](#page-5-0)**

[The Vertex Shader](#page-9-0)

#### [The Fragment Shader](#page-13-0)

## **[Assignment](#page-17-0)**

Robb T. Koether (Hampden-Sydney College) [The Graphics Pipeline](#page-0-0) Wed, Aug 28, 2019 14/19

э

 $2Q$ 

 $(0.12 \times 10^{14} \times 10^{15} \times 10^{14} \times 10^{14$ 

- A fragment is typically a pixel, although it may be a part of a pixel.
- At a minimum, the fragment shader outputs the color of the pixel.
- The name of the output variable does not matter because all fragment shaders output only the color.
- A pass-through shader receives the color from the fragment shader and outputs it unchanged.
- Fragment shaders typically do much more than that.

 $\equiv$ 

 $\Omega$ 

 $\mathbb{B} \rightarrow \mathbb{R} \oplus \mathbb{R}$ 

#### A Pass-Through Fragment Shader (with Fixed Color)

```
#version 450 core
```

```
out vec4 fragColor;
void main()
{
    fragColor = vec4(1.0f, 0.0f, 0.0f, 1.0f);
}
```
 $\Omega$ 

イロト イ押ト イヨト イヨト ニヨー

#### A Pass-Through Fragment Shader (with Color Input)

```
#version 450 core
```

```
in vec4 color;
out vec4 fragColor;
```

```
void main()
{
    fragColor = color;
}
```
 $\Omega$ 

K ロ H K @ H K 경 H K 경 H ( 경

- <span id="page-17-0"></span>**[The Graphics Pipeline](#page-5-0)**
- [The Vertex Shader](#page-9-0)
- **[The Fragment Shader](#page-13-0)**

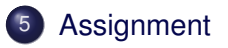

э

 $2Q$ 

イロメイ部 メイミメイモン

#### <span id="page-18-0"></span>**Assignment**

• Read pp. 10 - 14 in The Red Book.

Robb T. Koether (Hampden-Sydney College) [The Graphics Pipeline](#page-0-0) Wed, Aug 28, 2019 19/19

目

 $2Q$ 

K ロ ⊁ K 倒 ≯ K ミ ⊁ K ミ ⊁